# **Academic Resource Sheet**

## MATH 1030/1040

## MATH 1030 - Systems of Equations - Section 3.5

#### Eliminate "y"

$$2x + 3y + z = 17$$
  
 $x - 3y + 2z = -8$   
 $5x - 2y + 3z = 5$ 

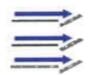

$$2x + 3y + z = 17$$
  
 $x - 3y + 2z = -8$   
 $3x + 3z = 9$ 

$$3[5x - 2y + 3z = 5]$$

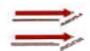

$$4x + 6y + 2z = 34$$
  
 $15x - 6y + 9z = 15$   
 $19x + 11z = 49$ 

### Take both highlighted equations and eliminate "z"

$$11[3x + 3z = 9]$$

$$-3[19x + 11z = 49]$$

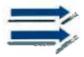

$$33x + 33z = 99$$
  
 $-57x - 33z = -147$   
 $-24x = -48$   
 $-24 = -24$ 

$$x = 2$$

## Plugin "x" to highlighted equation

$$3x + 3z = 9$$

$$3(2) + 3z = 9$$

$$6 + 3z = 9$$

$$-6 -6$$

$$3z = 3$$

$$3$$

$$z = 1$$

## Plug "x" and "z" Into original equation

$$2x + 3y + z = 17$$

$$2(2) + 3y + (1) = 17$$

$$4 + 3y + 1 = 17$$

$$5 + 3y = 17$$

$$\frac{-5}{3} = \frac{12}{3}$$

$$y = 4$$

Solution (2, 4, 1)

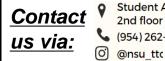

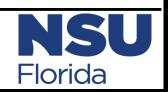